## An Operator Centric Way to Update Application Containers

tycho@tycho.ws, tycander@cisco.com github.com/tych0

 $\begin{array}{c} \begin{array}{c} \textbf{0} \\ \textbf{1} \end{array} \end{array}$ 

CISCO

## Stay awhile and listen...

#### ● System containers

- LXC: tarballs
- OpenVZ: Ploop <https://wiki.openvz.org/Ploop>
- Building rootfses generally painful
- **Application Containers** 
	- Docker: layers of tarballs
	- OCI: layers of tarballs
	- Building rootfses generally easy

#### OCI format basics

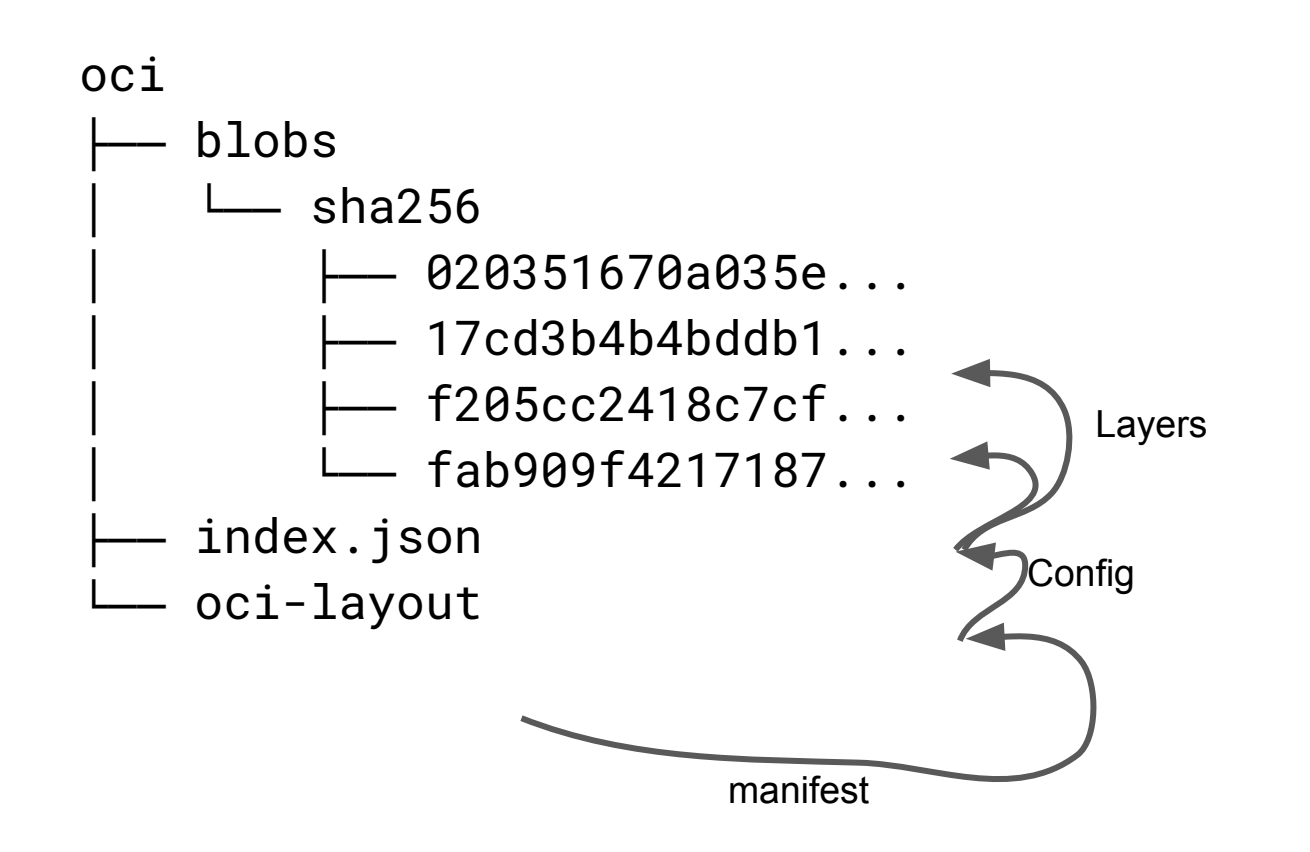

## OCI format basics

● Each layer is a tar(.gz) file

#### OCI format drawbacks

- $\bullet$  Each layer is a tar(.gz) file
	- No dedup
	- Whiteouts are painful (.wh.foo)
	- Large layers are painful
	- https://www.cyphar.com/blog/post/20190121-ociv2-images-i-tar

## What do we actually want?

- **Image Provenance** 
	- Signatures at build time
- **Auditability** 
	- Same signatures can be verified at run time
- Updatability
	- Don't force a rebuild to swap out dependencies
- Use less space
	- Dedup within the image
	- The image itself should take up less space

## Image Provenance

#### oci

#### blobs

- $\sqcup$  sha256
	- │ ├── 020351670a035e...
	- 17cd3b4b4bddb1...
	- $-$  f205cc2418c7cf...
	- $-$  fab909f4217187...
- index.json
- oci-layout

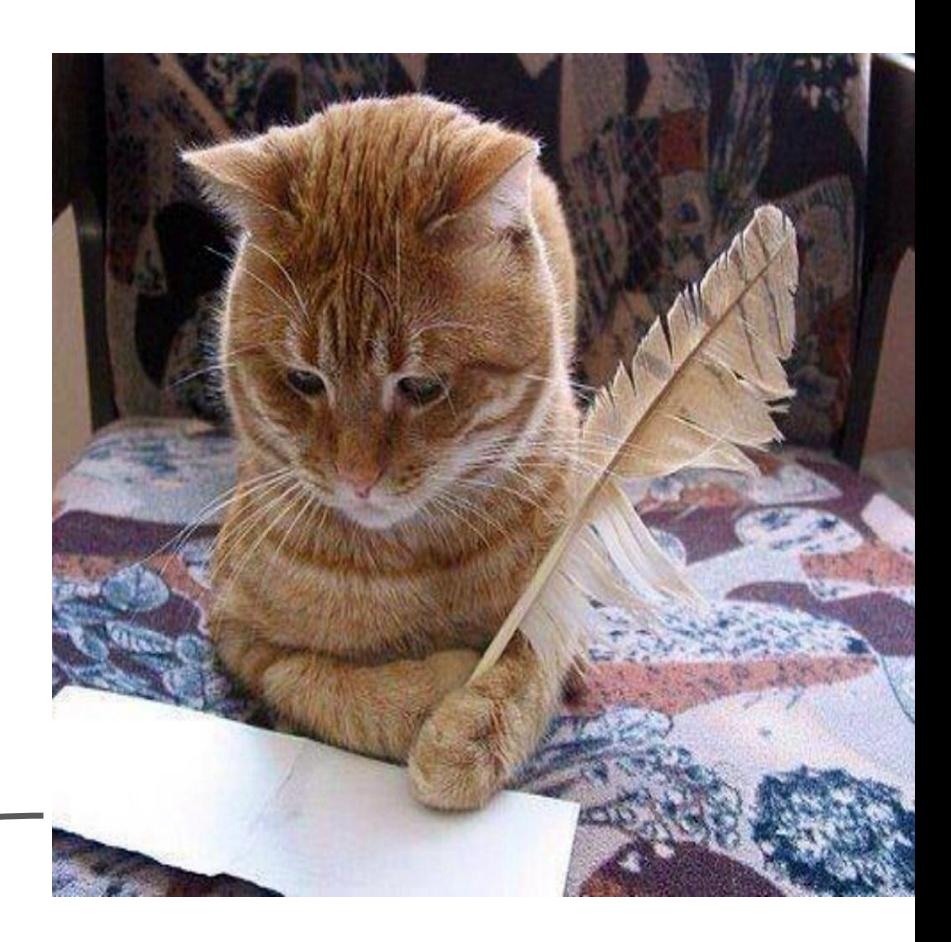

## Auditability

#### oci

#### blobs

- $-$  sha256
	- 020351670a035e...
	- 17cd3b4b4bddb1...
	- f205cc2418c7cf...
	- $-$  fab909f4217187...
- index.json
- oci-layout

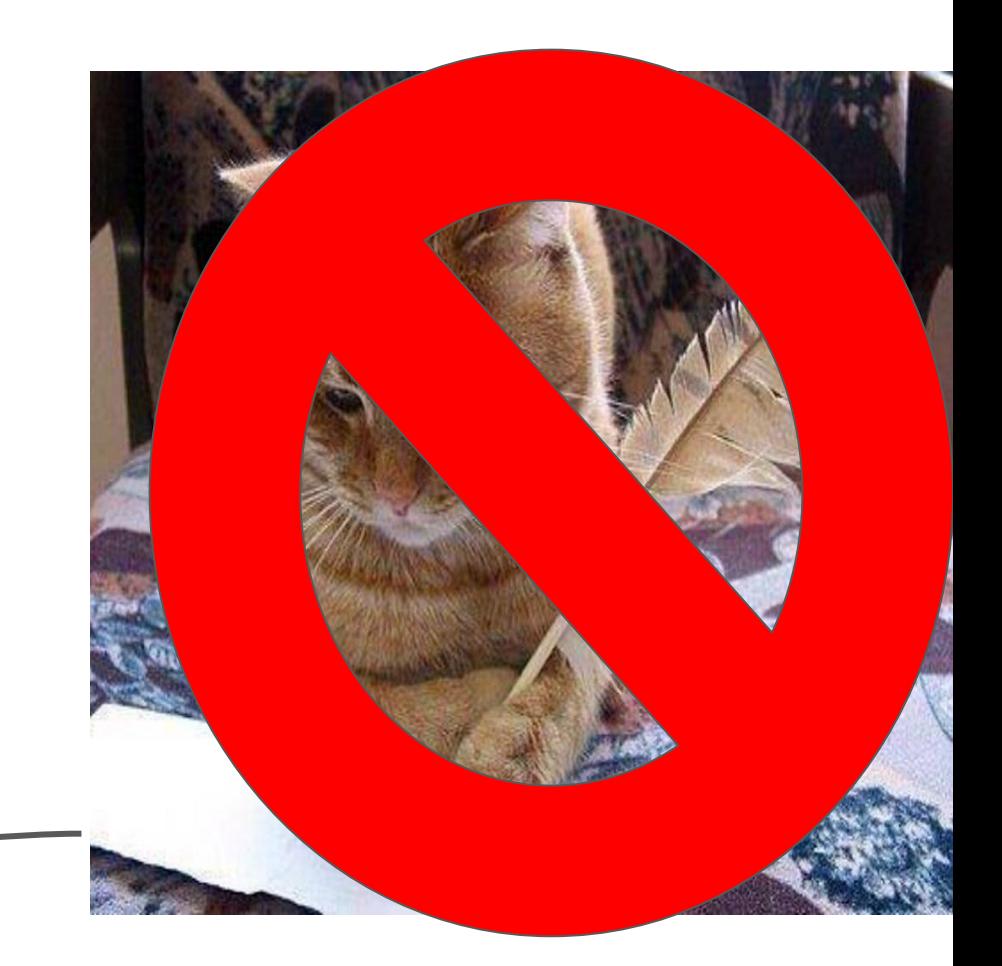

## Auditability

- IMA
	- Checksums/signatures on individual files stored in an xattr
	- Checksums/signatures are verified at open()
- Why not IMA?
	- Then you have to use IMA
	- Not necessary with previous design: content addressability gives us this for free

## Auditability

#### oci

- blobs
	- $\sqcup$  sha256
		- 020351670a035e...
		- 17cd3b4b4bddb1...
		- │ ├── f205cc2418c7cf...
		- │ └── fab909f4217187...
- Use squashfs instead!

- index.json
- oci-layout

#### What is squashfs?

- Mountable readonly filesystem
- "Squashfs is intended for general read-only filesystem use, for archival use (i.e. in cases where a .tar.gz file may be used)..."
	- Documentation/filesystems/squashfs.txt
- Metadata stored separately
	- Seekable
- Parallel compression

#### How do we implement this?

- Use squashfs instead of tar for blobs
- Mount each layer blob as -t squashfs
- Mount the rootfs with each layer as a lower\_dir for overlay

#### Overlay issues

- Mount options limited to 4096 characters
	- $\circ$  = ~55 layers with reasonable path names
- Non-customizable whiteout format
	- .wh.foo vs mknod foo c 0 0
- Doesn't support exactly one layer
	- Many base images have this format

## Squashfs issues

- Not really active
	- last commit a3f94cb99a85 ("Squashfs: Compute expected length from inode size rather than block length") from Aug 2018
- No userspace libraries for generating blobs
	- Current implementation has a fairly brutal hack w/ mksquashfs
- Doesn't support some FS primitives containers use
	- ACLs
	- Others?

## But we're doing it anyway!

- http://github.com/anuvu/stacker
	- Generate "OCI"
		- Squashfs blobs
		- Overlay whiteout style vs. strict OCI style
- http://github.com/anuvu/atomfs
	- Ingest "OCI" images

# updating.

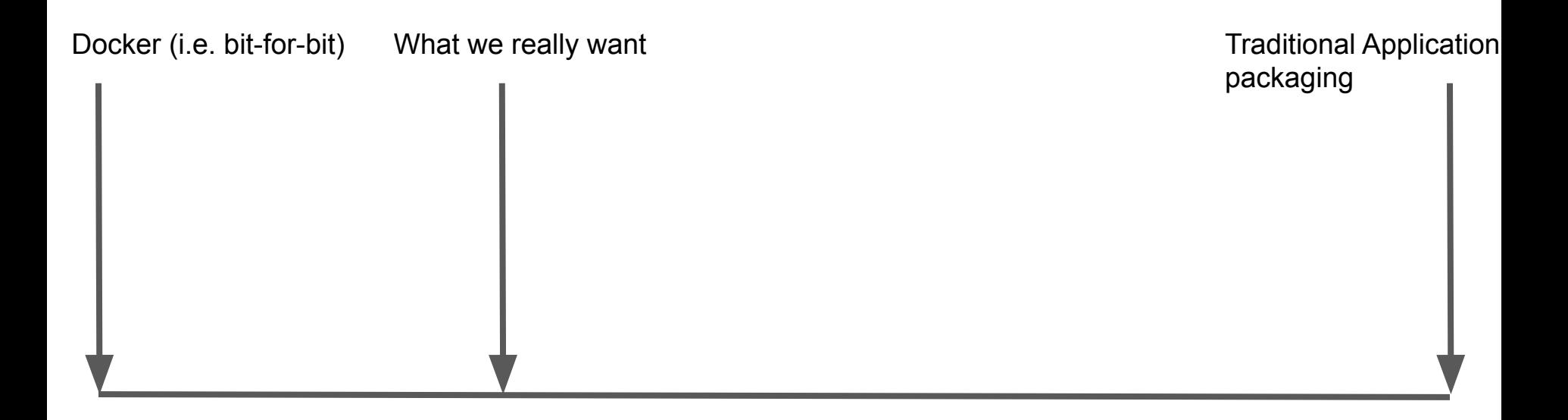

#### $A$ :

from:

type: docker

url: docker://centos:latest

run:

- yum install openssl
- yum install python3
- git clone https://example.com/A
- ./A/install

#### B:

#### from:

type: docker

url: docker://centos:latest

#### run:

- yum install openssl
- yum install python3
- git clone https://example.com/B
- ./B/install

ssl: from: type: docker url: docker://centos:latest run: - yum install openssl python3: from: type: docker url: docker://centos:latest run: - yum install python3

#### $A$ :

#### from:

 type: docker url: docker://centos:latest apply: - docker://ssl:latest - docker://python3:latest run:

- git clone https://example.com/A
- ./A/install

ssl: from: type: docker url: docker://centos:latest run: - yum install openssl

64fabd853e4de75a7e... -> ssl:latest e05fab2a890d758805... -> centos:latest 39ad9e63562e5d7087...

python3: from: type: docker url: docker://centos:latest run: - yum install python3

8ab6c5e1cb34a35a35... -> python:latest e05fab2a890d758805... -> centos:latest 39ad9e63562e5d7087...

e05fab2a890d758805... -> centos:latest 39ad9e63562e5d7087...

64fabd853e4de75a7e... -> ssl:latest, included verbatim e05fab2a890d758805... -> centos:latest 39ad9e63562e5d7087...

8ab6c5e1cb34a35a35... -> python:latest, included verbatim 64fabd853e4de75a7e... -> ssl:latest, included verbatim e05fab2a890d758805... -> centos:latest 39ad9e63562e5d7087...

64fabd853e4de75a7e... -> ssl:latest, included verbatim e05fab2a890d758805... -> centos:latest 39ad9e63562e5d7087...

c34553482dda4a28dd... -> diff from app install 8ab6c5e1cb34a35a35... -> python:latest, included verbatim

c34553482dda4a28dd... A: 8ab6c5e1cb34a35a35... from: 64fabd853e4de75a7e... e05fab2a890d758805... 39ad9e63562e5d7087...

type: docker

url: docker://centos:latest

apply:

- docker://ssl:latest
- docker://python3:latest

run:

- git clone https://example.com/A
- ./A/install

## Updating

c34553482dda4a28dd... A: 4aa9fc2a435abe95a1... from: 64fabd853e4de75a7e... e05fab2a890d758805... 39ad9e63562e5d7087...

type: docker

url: docker://centos:latest

apply:

- docker://ssl:latest
- docker://python3:latest+1

run:

- git clone https://example.com/A
- ./A/install

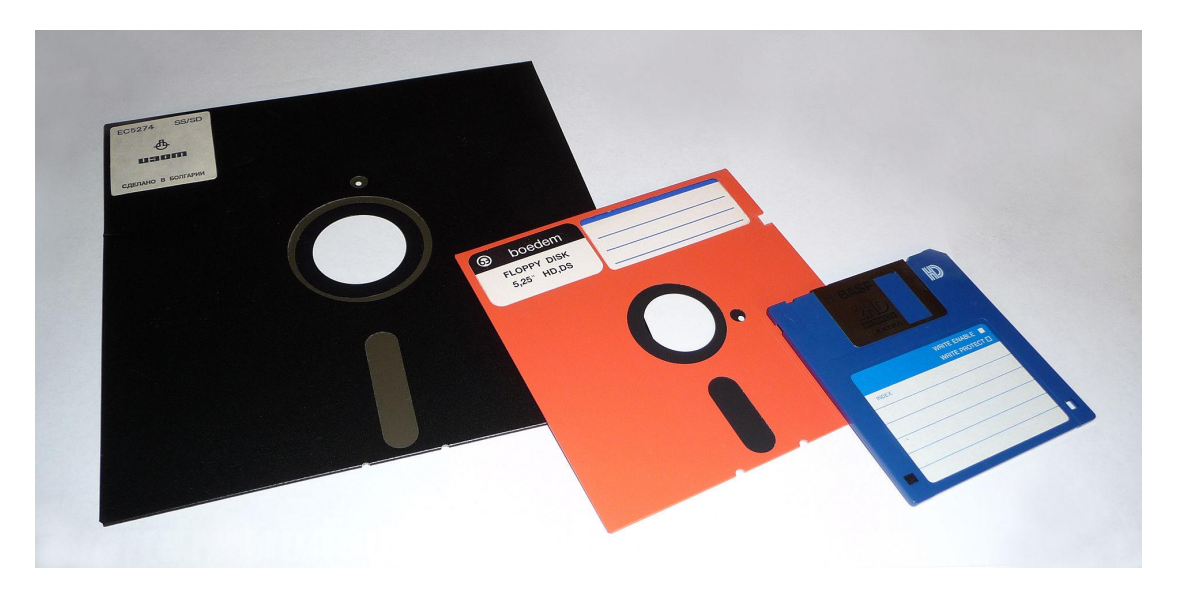

# size.

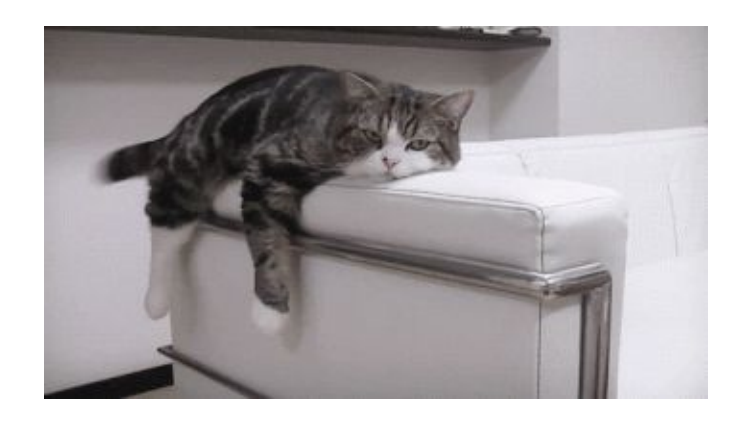

#### Can we do better?

- https://github.com/openSUSE/umoci/issues/256
	- "[rfc] OCIv2 implementation"
- What would a new container image format look like?
	- No duplication across layers
	- Reasonable performance when mounted in-place

## Thanks!

We are hiring! Linux, containers, go, packaging, etc. tycho@tycho.ws, tycander@cisco.com http://github.com/tych0

CISCO.